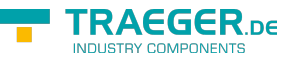

# PlcAddress Members

**Namespace:** IPS7Lnk.Advanced **Assemblies:** IPS7LnkNet.Advanced.dll, IPS7LnkNet.Advanced.dll The [PlcAddress](https://wiki.traeger.de/en/software/sdk/s7/net/api/ips7lnk.advanced.plcaddress) type exposes the following members.

# <span id="page-0-0"></span>**Constructors**

## <span id="page-0-1"></span>PlcAddress(PlcOperand, PlcRawType, Int32)

Initializes a new instance of the [PlcAddress](https://wiki.traeger.de/en/software/sdk/s7/net/api/ips7lnk.advanced.plcaddress) class using the specified operand, rawType and byteNumber.

### **C#**

public PlcAddress(PlcOperand operand, PlcRawType rawType, int byteNumber)

### **Parameters**

operand [PlcOperand](https://wiki.traeger.de/en/software/sdk/s7/net/api/ips7lnk.advanced.plcoperand)

The [PlcOperand](https://wiki.traeger.de/en/software/sdk/s7/net/api/ips7lnk.advanced.plcoperand) to that the new [PlcAddress](https://wiki.traeger.de/en/software/sdk/s7/net/api/ips7lnk.advanced.plcaddress) refers.

rawType [PlcRawType](https://wiki.traeger.de/en/software/sdk/s7/net/api/ips7lnk.advanced.plcrawtype)

The [PlcRawType](https://wiki.traeger.de/en/software/sdk/s7/net/api/ips7lnk.advanced.plcrawtype) to that the new [PlcAddress](https://wiki.traeger.de/en/software/sdk/s7/net/api/ips7lnk.advanced.plcaddress) refers.

byteNumber [Int32](https://docs.microsoft.com/en-us/dotnet/api/system.int32)

The number of the byte to that the new [PlcAddress](https://wiki.traeger.de/en/software/sdk/s7/net/api/ips7lnk.advanced.plcaddress) refers.

### **Exceptions**

### [ArgumentException](https://docs.microsoft.com/en-us/dotnet/api/system.argumentexception)

The type of operand specified is not supported or specifying a rawType equals to [Bit](https://wiki.traeger.de/en/software/sdk/s7/net/api/ips7lnk.advanced.plcrawtypemembers#bit) requires a bit number.

[ArgumentNullException](https://docs.microsoft.com/en-us/dotnet/api/system.argumentnullexception)

The operand is a null reference (Nothing in Visual Basic).

[ArgumentOutOfRangeException](https://docs.microsoft.com/en-us/dotnet/api/system.argumentoutofrangeexception)

The byteNumber is out of the bounds defined by [MinByteNumber](#page-5-0) or [MaxByteNumber](#page-5-1).

## <span id="page-0-2"></span>PlcAddress(PlcOperand, PlcRawType, Int32, Int32)

Initializes a new instance of the [PlcAddress](https://wiki.traeger.de/en/software/sdk/s7/net/api/ips7lnk.advanced.plcaddress) class using the specified operand, rawType, byteNumber and bitNumber.

#### **C#**

public PlcAddress(PlcOperand operand, PlcRawType rawType, int byteNumber, int bitNumber)

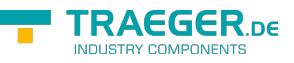

#### **Parameters**

#### operand [PlcOperand](https://wiki.traeger.de/en/software/sdk/s7/net/api/ips7lnk.advanced.plcoperand)

The [PlcOperand](https://wiki.traeger.de/en/software/sdk/s7/net/api/ips7lnk.advanced.plcoperand) to that the new [PlcAddress](https://wiki.traeger.de/en/software/sdk/s7/net/api/ips7lnk.advanced.plcaddress) refers.

rawType [PlcRawType](https://wiki.traeger.de/en/software/sdk/s7/net/api/ips7lnk.advanced.plcrawtype)

The [PlcRawType](https://wiki.traeger.de/en/software/sdk/s7/net/api/ips7lnk.advanced.plcrawtype) to that the new [PlcAddress](https://wiki.traeger.de/en/software/sdk/s7/net/api/ips7lnk.advanced.plcaddress) refers.

#### byteNumber [Int32](https://docs.microsoft.com/en-us/dotnet/api/system.int32)

The number of the byte to that the new [PlcAddress](https://wiki.traeger.de/en/software/sdk/s7/net/api/ips7lnk.advanced.plcaddress) refers.

#### bitNumber [Int32](https://docs.microsoft.com/en-us/dotnet/api/system.int32)

The number of the bit to that the new [PlcAddress](https://wiki.traeger.de/en/software/sdk/s7/net/api/ips7lnk.advanced.plcaddress) refers.

#### **Exceptions**

#### [ArgumentException](https://docs.microsoft.com/en-us/dotnet/api/system.argumentexception)

The type of operand specified is not supported or does not support a bit number or specifying a bitNumber requires the rawType[Bit.](https://wiki.traeger.de/en/software/sdk/s7/net/api/ips7lnk.advanced.plcrawtypemembers#bit)

#### [ArgumentNullException](https://docs.microsoft.com/en-us/dotnet/api/system.argumentnullexception)

The operand is a null reference (Nothing in Visual Basic).

#### [ArgumentOutOfRangeException](https://docs.microsoft.com/en-us/dotnet/api/system.argumentoutofrangeexception)

The byteNumber or bitNumber is out of the bounds defined by [MinByteNumber,](#page-5-0) [MaxByteNumber,](#page-5-1) [MinBitNumber](#page-5-2) or [MaxBitNumber.](#page-5-3)

## <span id="page-1-0"></span>PlcAddress(PlcOperandType, Int32, PlcRawType, Int32)

Initializes a new instance of the [PlcAddress](https://wiki.traeger.de/en/software/sdk/s7/net/api/ips7lnk.advanced.plcaddress) class using the specified operandType, operandNumber, rawType and byteNumber.

#### **C#**

```
public PlcAddress(PlcOperandType operandType, int operandNumber, PlcRawType rawType, int
byteNumber)
```
#### **Parameters**

operandType [PlcOperandType](https://wiki.traeger.de/en/software/sdk/s7/net/api/ips7lnk.advanced.plcoperandtype)

The [PlcOperandType](https://wiki.traeger.de/en/software/sdk/s7/net/api/ips7lnk.advanced.plcoperandtype) to that the new [PlcAddress](https://wiki.traeger.de/en/software/sdk/s7/net/api/ips7lnk.advanced.plcaddress) refers.

#### operandNumber [Int32](https://docs.microsoft.com/en-us/dotnet/api/system.int32)

The number of the operand to that the new [PlcAddress](https://wiki.traeger.de/en/software/sdk/s7/net/api/ips7lnk.advanced.plcaddress) refers.

### rawType [PlcRawType](https://wiki.traeger.de/en/software/sdk/s7/net/api/ips7lnk.advanced.plcrawtype)

The [PlcRawType](https://wiki.traeger.de/en/software/sdk/s7/net/api/ips7lnk.advanced.plcrawtype) to that the new [PlcAddress](https://wiki.traeger.de/en/software/sdk/s7/net/api/ips7lnk.advanced.plcaddress) refers.

TRAEGER.DE Söllnerstr. 9 . 92637 Weiden . [info@traeger.de](mailto:info@traeger.de?subject=PlcAddress Members) . +49 (0)961 48 23 0 0

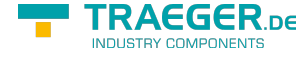

#### byteNumber [Int32](https://docs.microsoft.com/en-us/dotnet/api/system.int32)

The number of the byte to that the new [PlcAddress](https://wiki.traeger.de/en/software/sdk/s7/net/api/ips7lnk.advanced.plcaddress) refers.

#### **Exceptions**

#### [ArgumentException](https://docs.microsoft.com/en-us/dotnet/api/system.argumentexception)

The operandType specified is not supported or the operandType specified does not support an operand number or specifying a rawType equals to [Bit](https://wiki.traeger.de/en/software/sdk/s7/net/api/ips7lnk.advanced.plcrawtypemembers#bit) requires a bit number.

### [ArgumentOutOfRangeException](https://docs.microsoft.com/en-us/dotnet/api/system.argumentoutofrangeexception)

The operandNumber or byteNumber is out of the bounds defined by [MinOperandNumber,](#page-6-0) [MaxOperandNumber,](#page-5-4) [MinByteNumber](#page-5-0) or [MaxByteNumber.](#page-5-1)

## <span id="page-2-0"></span>PlcAddress(PlcOperandType, Int32, PlcRawType, Int32, Int32)

Initializes a new instance of the [PlcAddress](https://wiki.traeger.de/en/software/sdk/s7/net/api/ips7lnk.advanced.plcaddress) class using the specified operandType, operandNumber, rawType, byteNumber and bitNumber.

#### **C#**

```
public PlcAddress(PlcOperandType operandType, int operandNumber, PlcRawType rawType, int
byteNumber, int bitNumber)
```
#### **Parameters**

operandType [PlcOperandType](https://wiki.traeger.de/en/software/sdk/s7/net/api/ips7lnk.advanced.plcoperandtype)

The [PlcOperandType](https://wiki.traeger.de/en/software/sdk/s7/net/api/ips7lnk.advanced.plcoperandtype) to that the new [PlcAddress](https://wiki.traeger.de/en/software/sdk/s7/net/api/ips7lnk.advanced.plcaddress) refers.

operandNumber [Int32](https://docs.microsoft.com/en-us/dotnet/api/system.int32)

The number of the operand to that the new [PlcAddress](https://wiki.traeger.de/en/software/sdk/s7/net/api/ips7lnk.advanced.plcaddress) refers.

rawType [PlcRawType](https://wiki.traeger.de/en/software/sdk/s7/net/api/ips7lnk.advanced.plcrawtype)

The [PlcRawType](https://wiki.traeger.de/en/software/sdk/s7/net/api/ips7lnk.advanced.plcrawtype) to that the new [PlcAddress](https://wiki.traeger.de/en/software/sdk/s7/net/api/ips7lnk.advanced.plcaddress) refers.

#### byteNumber [Int32](https://docs.microsoft.com/en-us/dotnet/api/system.int32)

The number of the byte to that the new PICAddress refers.

#### bitNumber [Int32](https://docs.microsoft.com/en-us/dotnet/api/system.int32)

The number of the bit to that the new [PlcAddress](https://wiki.traeger.de/en/software/sdk/s7/net/api/ips7lnk.advanced.plcaddress) refers.

#### **Exceptions**

#### [ArgumentException](https://docs.microsoft.com/en-us/dotnet/api/system.argumentexception)

The operandType specified is not supported the operandType specified does not support an operand number or specifying a bitNumber requires the rawType[Bit](https://wiki.traeger.de/en/software/sdk/s7/net/api/ips7lnk.advanced.plcrawtypemembers#bit).

TRAEGER.DE Söllnerstr. 9 . 92637 Weiden . [info@traeger.de](mailto:info@traeger.de?subject=PlcAddress Members) . +49 (0)961 48 23 0 0

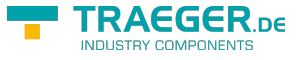

#### [ArgumentOutOfRangeException](https://docs.microsoft.com/en-us/dotnet/api/system.argumentoutofrangeexception)

The operandNumber, byteNumber or bitNumber is out of the bounds defined by [MinOperandNumber,](#page-6-0) [MaxOperandNumber,](#page-5-4) [MinByteNumber](#page-5-0), [MaxByteNumber](#page-5-1), [MinBitNumber](#page-5-2) or [MaxBitNumber.](#page-5-3)

## <span id="page-3-0"></span>PlcAddress(PlcOperandType, PlcRawType, Int32)

Initializes a new instance of the [PlcAddress](https://wiki.traeger.de/en/software/sdk/s7/net/api/ips7lnk.advanced.plcaddress) class using the specified operandType, rawType, and byteNumber.

#### **C#**

public PlcAddress(PlcOperandType operandType, PlcRawType rawType, int byteNumber)

#### **Parameters**

operandType [PlcOperandType](https://wiki.traeger.de/en/software/sdk/s7/net/api/ips7lnk.advanced.plcoperandtype)

The [PlcOperandType](https://wiki.traeger.de/en/software/sdk/s7/net/api/ips7lnk.advanced.plcoperandtype) to that the new [PlcAddress](https://wiki.traeger.de/en/software/sdk/s7/net/api/ips7lnk.advanced.plcaddress) refers.

rawType [PlcRawType](https://wiki.traeger.de/en/software/sdk/s7/net/api/ips7lnk.advanced.plcrawtype)

The [PlcRawType](https://wiki.traeger.de/en/software/sdk/s7/net/api/ips7lnk.advanced.plcrawtype) to that the new [PlcAddress](https://wiki.traeger.de/en/software/sdk/s7/net/api/ips7lnk.advanced.plcaddress) refers.

byteNumber [Int32](https://docs.microsoft.com/en-us/dotnet/api/system.int32)

The number of the byte to that the new [PlcAddress](https://wiki.traeger.de/en/software/sdk/s7/net/api/ips7lnk.advanced.plcaddress) refers.

### **Exceptions**

#### [ArgumentException](https://docs.microsoft.com/en-us/dotnet/api/system.argumentexception)

The operandType specified requires an operand number or specifying a rawType equals to [Bit](https://wiki.traeger.de/en/software/sdk/s7/net/api/ips7lnk.advanced.plcrawtypemembers#bit) requires a bit number.

### [ArgumentOutOfRangeException](https://docs.microsoft.com/en-us/dotnet/api/system.argumentoutofrangeexception)

The byteNumber is out of the bounds defined by [MinByteNumber](#page-5-0) or [MaxByteNumber](#page-5-1).

## <span id="page-3-1"></span>PlcAddress(PlcOperandType, PlcRawType, Int32, Int32)

Initializes a new instance of the [PlcAddress](https://wiki.traeger.de/en/software/sdk/s7/net/api/ips7lnk.advanced.plcaddress) class using the specified operandType, rawType, byteNumber and bitNumber.

#### **C#**

public PlcAddress(PlcOperandType operandType, PlcRawType rawType, int byteNumber, int bitNumber)

#### **Parameters**

#### operandType [PlcOperandType](https://wiki.traeger.de/en/software/sdk/s7/net/api/ips7lnk.advanced.plcoperandtype)

The [PlcOperandType](https://wiki.traeger.de/en/software/sdk/s7/net/api/ips7lnk.advanced.plcoperandtype) to that the new [PlcAddress](https://wiki.traeger.de/en/software/sdk/s7/net/api/ips7lnk.advanced.plcaddress) refers.

TRAEGER.DE Söllnerstr. 9 92637 Weiden [info@traeger.de](mailto:info@traeger.de?subject=PlcAddress Members) +49 (0)961 48 23 0 0

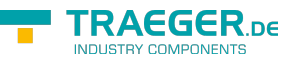

#### rawType [PlcRawType](https://wiki.traeger.de/en/software/sdk/s7/net/api/ips7lnk.advanced.plcrawtype)

The [PlcRawType](https://wiki.traeger.de/en/software/sdk/s7/net/api/ips7lnk.advanced.plcrawtype) to that the new [PlcAddress](https://wiki.traeger.de/en/software/sdk/s7/net/api/ips7lnk.advanced.plcaddress) refers.

#### byteNumber [Int32](https://docs.microsoft.com/en-us/dotnet/api/system.int32)

The number of the byte to that the new [PlcAddress](https://wiki.traeger.de/en/software/sdk/s7/net/api/ips7lnk.advanced.plcaddress) refers.

#### bitNumber [Int32](https://docs.microsoft.com/en-us/dotnet/api/system.int32)

The number of the bit to that the new [PlcAddress](https://wiki.traeger.de/en/software/sdk/s7/net/api/ips7lnk.advanced.plcaddress) refers.

### **Exceptions**

#### [ArgumentException](https://docs.microsoft.com/en-us/dotnet/api/system.argumentexception)

The operandType specified requires an operand number or does not support a bit number or specifying a bitNumber requires the rawType[Bit.](https://wiki.traeger.de/en/software/sdk/s7/net/api/ips7lnk.advanced.plcrawtypemembers#bit)

#### [ArgumentOutOfRangeException](https://docs.microsoft.com/en-us/dotnet/api/system.argumentoutofrangeexception)

The byteNumber or bitNumber is out of the bounds defined by [MinByteNumber,](#page-5-0) [MaxByteNumber,](#page-5-1) [MinBitNumber](#page-5-2) or [MaxBitNumber.](#page-5-3)

## <span id="page-4-0"></span>PlcAddress(SerializationInfo, StreamingContext)

Initializes a new instance of the [PlcAddress](https://wiki.traeger.de/en/software/sdk/s7/net/api/ips7lnk.advanced.plcaddress) class with serialized data.

#### **C#**

protected PlcAddress(SerializationInfo info, StreamingContext context)

### **Parameters**

info [Serialization.SerializationInfo](https://docs.microsoft.com/en-us/dotnet/api/system.runtimemembers#Serialization.SerializationInfo)

The Serialization. SerializationInfo that holds the serialized object data about the exception being thrown.

context [Serialization.StreamingContext](https://docs.microsoft.com/en-us/dotnet/api/system.runtimemembers#Serialization.StreamingContext)

The [Serialization.StreamingContext](https://docs.microsoft.com/en-us/dotnet/api/system.runtimemembers#Serialization.StreamingContext) that contains contextual information about the source or destination.

#### **Exceptions**

#### [ArgumentNullException](https://docs.microsoft.com/en-us/dotnet/api/system.argumentnullexception)

The info parameter is null reference (Nothing in Visual Basic).

[Serialization.SerializationException](https://docs.microsoft.com/en-us/dotnet/api/system.runtimemembers#Serialization.SerializationException)

The class name is null reference (Nothing in Visual Basic) or [HResult](https://docs.microsoft.com/en-us/dotnet/api/system.exceptionmembers#HResult) is zero (0).

# Fields

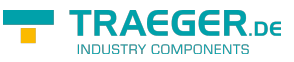

## <span id="page-5-6"></span><span id="page-5-3"></span>MaxBitNumber

Specifies the maximum value that can be assigned to the [BitNumber](#page-6-1) property.

**C#**

public const int MaxBitNumber =  $7$ 

**Field Value** [Int32](https://docs.microsoft.com/en-us/dotnet/api/system.int32)

## <span id="page-5-7"></span><span id="page-5-1"></span>MaxByteNumber

Specifies the maximum value that can be assigned to the [ByteNumber](#page-6-2) property.

**C#**

```
public const int MaxByteNumber = 65535
```
**Field Value**

[Int32](https://docs.microsoft.com/en-us/dotnet/api/system.int32)

## <span id="page-5-8"></span><span id="page-5-4"></span>MaxOperandNumber

Specifies the maximum value that can be assigned to the [OperandNumber](#page-7-0) property.

**C#**

```
public const int MaxOperandNumber = 65535
```
**Field Value** [Int32](https://docs.microsoft.com/en-us/dotnet/api/system.int32)

## <span id="page-5-9"></span><span id="page-5-2"></span>MinBitNumber

Specifies the minimum value that can be assigned to the [BitNumber](#page-6-1) property.

**C#**

public const int MinBitNumber =

<span id="page-5-5"></span><span id="page-5-0"></span>**Field Value** [Int32](https://docs.microsoft.com/en-us/dotnet/api/system.int32)

TRAEGER.DE Söllnerstr. 9 92637 Weiden [info@traeger.de](mailto:info@traeger.de?subject=PlcAddress Members) +49 (0)961 48 23 0 0

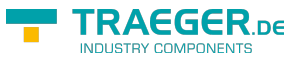

## <span id="page-6-3"></span>MinByteNumber

Specifies the minimum value that can be assigned to the [ByteNumber](#page-6-2) property.

## **C#**

public const int MinByteNumber =

**Field Value** [Int32](https://docs.microsoft.com/en-us/dotnet/api/system.int32)

## <span id="page-6-4"></span><span id="page-6-0"></span>MinOperandNumber

Specifies the minimum value that can be assigned to the [OperandNumber](#page-7-0) property.

**C#**

public const int MinOperandNumber =

## **Field Value**

[Int32](https://docs.microsoft.com/en-us/dotnet/api/system.int32)

# <span id="page-6-5"></span>Properties

## <span id="page-6-6"></span><span id="page-6-1"></span>BitNumber

Gets the bit number part of the address, which defines to which bit the address refers.

**C#**

public int BitNumber { get; }

## **Property Value**

[Int32](https://docs.microsoft.com/en-us/dotnet/api/system.int32)

The number indicating to which specific bit the address refers or -1 if [PlcRawType](https://wiki.traeger.de/en/software/sdk/s7/net/api/ips7lnk.advanced.plcrawtype) is not equals to [Bit](https://wiki.traeger.de/en/software/sdk/s7/net/api/ips7lnk.advanced.plcrawtypemembers#bit).

## <span id="page-6-7"></span><span id="page-6-2"></span>ByteNumber

Gets the byte number part of the address, which defines to which byte the address refers.

**C#**

public int ByteNumber { get; }

## **Property Value**

TRAEGER.DE Söllnerstr. 9 . 92637 Weiden . [info@traeger.de](mailto:info@traeger.de?subject=PlcAddress Members) . +49 (0)961 48 23 0 0

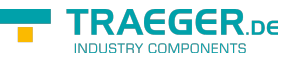

### [Int32](https://docs.microsoft.com/en-us/dotnet/api/system.int32)

The number indicating to which specific byte the address refers.

## <span id="page-7-2"></span><span id="page-7-1"></span>Operand

Gets the operand part of the address, which defines to which memory block the address refers.

## **C#**

public PlcOperand Operand { get; }

## **Property Value**

### [PlcOperand](https://wiki.traeger.de/en/software/sdk/s7/net/api/ips7lnk.advanced.plcoperand)

The operand indicating to which specific memory block the address refers.

## <span id="page-7-3"></span><span id="page-7-0"></span>OperandNumber

Gets the operand number part of the address, which defines to which operand the address refers.

### **C#**

public int OperandNumber { get; }

### **Property Value**

### [Int32](https://docs.microsoft.com/en-us/dotnet/api/system.int32)

The number indicating to which specific operand the address refers or -1 if [PlcOperandType](https://wiki.traeger.de/en/software/sdk/s7/net/api/ips7lnk.advanced.plcoperandtype) is not equals [DataBlock.](https://wiki.traeger.de/en/software/sdk/s7/net/api/ips7lnk.advanced.plcoperandtypemembers#datablock)

## <span id="page-7-4"></span>OperandType

Gets the type of operand to which the address refers.

### **C#**

```
public PlcOperandType OperandType { get; }
```
### **Property Value**

### [PlcOperandType](https://wiki.traeger.de/en/software/sdk/s7/net/api/ips7lnk.advanced.plcoperandtype)

One of the members defined by the [PlcOperandType](https://wiki.traeger.de/en/software/sdk/s7/net/api/ips7lnk.advanced.plcoperandtype) enumeration. Which specifies the type of operand to which the address refers.

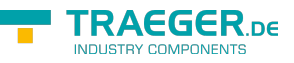

## **OriginalString**

Gets the original string from that the address was created.

### **C#**

```
public string OriginalString { get; }
```
## **Property Value**

### **[String](https://docs.microsoft.com/en-us/dotnet/api/system.string)**

The original [String](https://docs.microsoft.com/en-us/dotnet/api/system.string) from that the address was created or [Empty](https://docs.microsoft.com/en-us/dotnet/api/system.stringmembers#Empty) in case there the address was created using one of its constructors.

## <span id="page-8-2"></span><span id="page-8-0"></span>RawType

Gets the raw type of to which the address refers.

### **C#**

public PlcRawType RawType { get; }

### **Property Value**

### [PlcRawType](https://wiki.traeger.de/en/software/sdk/s7/net/api/ips7lnk.advanced.plcrawtype)

One of the members defined by the [PlcRawType](https://wiki.traeger.de/en/software/sdk/s7/net/api/ips7lnk.advanced.plcrawtype) enumeration. Which specifies the type to which the address refers.

## <span id="page-8-3"></span>Standard

Gets a value indicating which [PlcOperandStandard](https://wiki.traeger.de/en/software/sdk/s7/net/api/ips7lnk.advanced.plcoperandstandard) was used to create the address.

### **C#**

```
public PlcOperandStandard Standard { get; }
```
### **Property Value**

### [PlcOperandStandard](https://wiki.traeger.de/en/software/sdk/s7/net/api/ips7lnk.advanced.plcoperandstandard)

One of the members defined by the [PlcOperandStandard](https://wiki.traeger.de/en/software/sdk/s7/net/api/ips7lnk.advanced.plcoperandstandard) enumeration.

# <span id="page-8-4"></span>Methods

## <span id="page-8-5"></span>CompareTo(Object)

<span id="page-8-1"></span>Compares the current [PlcAddress](https://wiki.traeger.de/en/software/sdk/s7/net/api/ips7lnk.advanced.plcaddress) with the other.

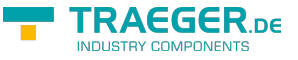

#### **C#**

public override int CompareTo(object other)

#### **Parameters**

other [Object](https://docs.microsoft.com/en-us/dotnet/api/system.object)

The [PlcAddress](https://wiki.traeger.de/en/software/sdk/s7/net/api/ips7lnk.advanced.plcaddress) to compare with this [PlcAddress.](https://wiki.traeger.de/en/software/sdk/s7/net/api/ips7lnk.advanced.plcaddress)

#### **Returns**

#### [Int32](https://docs.microsoft.com/en-us/dotnet/api/system.int32)

A 32-bit signed integer that indicates the relative order of the objects being compared [\(CompareTo](https://docs.microsoft.com/en-us/dotnet/api/system.icomparablemembers#CompareTo)[\(Object](https://docs.microsoft.com/en-us/dotnet/api/system.object))).

## <span id="page-9-0"></span>CompareTo(PlcAddress)

Compares the current [PlcAddress](https://wiki.traeger.de/en/software/sdk/s7/net/api/ips7lnk.advanced.plcaddress) with another [PlcAddress](https://wiki.traeger.de/en/software/sdk/s7/net/api/ips7lnk.advanced.plcaddress).

#### **C#**

```
public int CompareTo(PlcAddress other)
```
### **Parameters**

#### other [PlcAddress](https://wiki.traeger.de/en/software/sdk/s7/net/api/ips7lnk.advanced.plcaddress)

The [PlcAddress](https://wiki.traeger.de/en/software/sdk/s7/net/api/ips7lnk.advanced.plcaddress) to compare with this [PlcAddress.](https://wiki.traeger.de/en/software/sdk/s7/net/api/ips7lnk.advanced.plcaddress)

### **Returns**

#### [Int32](https://docs.microsoft.com/en-us/dotnet/api/system.int32)

A 32-bit signed integer that indicates the relative order of the objects being compared ([CompareTo](https://docs.microsoft.com/en-us/dotnet/api/system.icomparable-1members#CompareTo)()).

## <span id="page-9-1"></span>Distinct(IEnumerable<PlcAddress>)

Returns distinct addresses from the sequence.

#### **C#**

public static IEnumerable<PlcAddress> Distinct(IEnumerable<PlcAddress> addresses)

#### **Parameters**

#### addresses [IEnumerable](https://docs.microsoft.com/en-us/dotnet/api/system.collections.generic.ienumerable)[<PlcAddress>](https://wiki.traeger.de/en/software/sdk/s7/net/api/ips7lnk.advanced.plcaddress)

The sequence to remove duplicate addresses from.

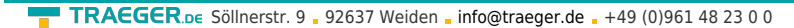

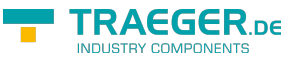

### **Returns**

[IEnumerable](https://docs.microsoft.com/en-us/dotnet/api/system.collections.generic.ienumerable)[<PlcAddress>](https://wiki.traeger.de/en/software/sdk/s7/net/api/ips7lnk.advanced.plcaddress)

An [IEnumerable´1](https://docs.microsoft.com/en-us/dotnet/api/system.collections.generic.ienumerable-1) that contains distinct addresses from the source sequence.

### **Exceptions**

[ArgumentNullException](https://docs.microsoft.com/en-us/dotnet/api/system.argumentnullexception)

The addresses is a null reference (Nothing in Visual Basic).

## <span id="page-10-0"></span>Equals(Object)

Determines whether the specified other is equal to this [PlcAddress.](https://wiki.traeger.de/en/software/sdk/s7/net/api/ips7lnk.advanced.plcaddress)

### **C#**

public override bool Equals(object other)

#### **Parameters**

#### other [Object](https://docs.microsoft.com/en-us/dotnet/api/system.object)

The [PlcAddress](https://wiki.traeger.de/en/software/sdk/s7/net/api/ips7lnk.advanced.plcaddress) to compare to the current [PlcAddress.](https://wiki.traeger.de/en/software/sdk/s7/net/api/ips7lnk.advanced.plcaddress)

### **Returns**

#### [Boolean](https://docs.microsoft.com/en-us/dotnet/api/system.boolean)

The value true if the specified [PlcAddress](https://wiki.traeger.de/en/software/sdk/s7/net/api/ips7lnk.advanced.plcaddress) is equal to the current [PlcAddress](https://wiki.traeger.de/en/software/sdk/s7/net/api/ips7lnk.advanced.plcaddress); otherwise the value false.

## <span id="page-10-1"></span>Equals(PlcAddress)

Determines whether the specified other is equal to this [PlcAddress.](https://wiki.traeger.de/en/software/sdk/s7/net/api/ips7lnk.advanced.plcaddress)

### **C#**

public bool Equals(PlcAddress other)

#### **Parameters**

#### other [PlcAddress](https://wiki.traeger.de/en/software/sdk/s7/net/api/ips7lnk.advanced.plcaddress)

The [PlcAddress](https://wiki.traeger.de/en/software/sdk/s7/net/api/ips7lnk.advanced.plcaddress) to compare to the current [PlcAddress.](https://wiki.traeger.de/en/software/sdk/s7/net/api/ips7lnk.advanced.plcaddress)

### **Returns**

#### [Boolean](https://docs.microsoft.com/en-us/dotnet/api/system.boolean)

The value true if the specified [PlcAddress](https://wiki.traeger.de/en/software/sdk/s7/net/api/ips7lnk.advanced.plcaddress) is equal to the current [PlcAddress](https://wiki.traeger.de/en/software/sdk/s7/net/api/ips7lnk.advanced.plcaddress); otherwise the value false.

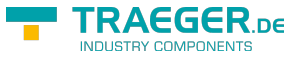

## <span id="page-11-0"></span>Exclusive()

Retrieves a new [PlcAddress](https://wiki.traeger.de/en/software/sdk/s7/net/api/ips7lnk.advanced.plcaddress) which points to the next address within the same [RawType](#page-8-0) specific address sequence.

#### **C#**

public PlcAddress Exclusive()

### **Returns**

### [PlcAddress](https://wiki.traeger.de/en/software/sdk/s7/net/api/ips7lnk.advanced.plcaddress)

The [PlcAddress](https://wiki.traeger.de/en/software/sdk/s7/net/api/ips7lnk.advanced.plcaddress) exclusive the data area addressed by this [RawType](#page-8-0).

## <span id="page-11-1"></span>Exclusive(PlcRawType)

Retrieves a new [PlcAddress](https://wiki.traeger.de/en/software/sdk/s7/net/api/ips7lnk.advanced.plcaddress) which points to the next address within the same [RawType](#page-8-0) specific address sequence regarding the rawType specified.

#### **C#**

```
public PlcAddress Exclusive(PlcRawType rawType)
```
#### **Parameters**

#### rawType [PlcRawType](https://wiki.traeger.de/en/software/sdk/s7/net/api/ips7lnk.advanced.plcrawtype)

The [PlcRawType](https://wiki.traeger.de/en/software/sdk/s7/net/api/ips7lnk.advanced.plcrawtype) to be addressed by the new [PlcAddress](https://wiki.traeger.de/en/software/sdk/s7/net/api/ips7lnk.advanced.plcaddress).

#### **Returns**

#### [PlcAddress](https://wiki.traeger.de/en/software/sdk/s7/net/api/ips7lnk.advanced.plcaddress)

The [PlcAddress](https://wiki.traeger.de/en/software/sdk/s7/net/api/ips7lnk.advanced.plcaddress) exclusive the data area addressed by this [RawType](#page-8-0).

## <span id="page-11-2"></span>GetHashCode()

Retrieves a hash code for this [PlcAddress](https://wiki.traeger.de/en/software/sdk/s7/net/api/ips7lnk.advanced.plcaddress).

#### **C#**

public override int GetHashCode()

### **Returns**

#### [Int32](https://docs.microsoft.com/en-us/dotnet/api/system.int32)

An [Int32](https://docs.microsoft.com/en-us/dotnet/api/system.int32) that contains the hash code for the [PlcAddress.](https://wiki.traeger.de/en/software/sdk/s7/net/api/ips7lnk.advanced.plcaddress)

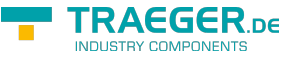

## <span id="page-12-0"></span>GetObjectData(SerializationInfo, StreamingContext)

Sets the [Serialization.SerializationInfo](https://docs.microsoft.com/en-us/dotnet/api/system.runtimemembers#Serialization.SerializationInfo) with information about the exception.

#### **C#**

```
[SecurityPermission(SecurityAction.LinkDemand, Flags =
SecurityPermissionFlag.SerializationFormatter)]
public override void GetObjectData(SerializationInfo info, StreamingContext context)
```
#### **Parameters**

info [Serialization.SerializationInfo](https://docs.microsoft.com/en-us/dotnet/api/system.runtimemembers#Serialization.SerializationInfo)

The [Serialization.SerializationInfo](https://docs.microsoft.com/en-us/dotnet/api/system.runtimemembers#Serialization.SerializationInfo) that holds the serialized object data about the exception being thrown.

context [Serialization.StreamingContext](https://docs.microsoft.com/en-us/dotnet/api/system.runtimemembers#Serialization.StreamingContext)

The [Serialization.StreamingContext](https://docs.microsoft.com/en-us/dotnet/api/system.runtimemembers#Serialization.StreamingContext) that contains contextual information about the source or destination.

#### **Exceptions**

#### [ArgumentNullException](https://docs.microsoft.com/en-us/dotnet/api/system.argumentnullexception)

The info parameter is a null reference (Nothing in Visual Basic).

## <span id="page-12-1"></span>Group(IEnumerable<PlcAddress>)

Groups the addresses of the sequence according to their [Operand.](#page-7-1)

### **C#**

```
public static IDictionary<PlcOperand, IEnumerable<PlcAddress>> Group(IEnumerable<PlcAddress>
addresses)
```
#### **Parameters**

addresses [IEnumerable](https://docs.microsoft.com/en-us/dotnet/api/system.collections.generic.ienumerable)[<PlcAddress>](https://wiki.traeger.de/en/software/sdk/s7/net/api/ips7lnk.advanced.plcaddress)

A sequence of [PlcAddress](https://wiki.traeger.de/en/software/sdk/s7/net/api/ips7lnk.advanced.plcaddress) instances whose elements to group.

#### **Returns**

#### [IDictionary<](https://docs.microsoft.com/en-us/dotnet/api/system.collections.generic.idictionary)[PlcOperand](https://wiki.traeger.de/en/software/sdk/s7/net/api/ips7lnk.advanced.plcoperand), [IEnumerable>](https://docs.microsoft.com/en-us/dotnet/api/system.collections.generic.ienumerable)

A dictionary there the key of an entry represents the group [\(PlcOperand\)](https://wiki.traeger.de/en/software/sdk/s7/net/api/ips7lnk.advanced.plcoperand) of one or more [PlcAddress](https://wiki.traeger.de/en/software/sdk/s7/net/api/ips7lnk.advanced.plcaddress) objects with the same [PlcOperand](https://wiki.traeger.de/en/software/sdk/s7/net/api/ips7lnk.advanced.plcoperand). These [PlcAddress](https://wiki.traeger.de/en/software/sdk/s7/net/api/ips7lnk.advanced.plcaddress) objects are stores as the value of the entry.

#### **Exceptions**

#### [ArgumentNullException](https://docs.microsoft.com/en-us/dotnet/api/system.argumentnullexception)

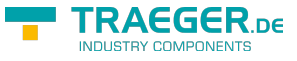

The addresses is a null reference (Nothing in Visual Basic).

## <span id="page-13-0"></span>Max(IEnumerable<PlcAddress>)

Returns the maximum address in a sequence of [PlcAddress](https://wiki.traeger.de/en/software/sdk/s7/net/api/ips7lnk.advanced.plcaddress) instances.

#### **C#**

public static PlcAddress Max(IEnumerable<PlcAddress> addresses)

#### **Parameters**

addresses [IEnumerable](https://docs.microsoft.com/en-us/dotnet/api/system.collections.generic.ienumerable)[<PlcAddress>](https://wiki.traeger.de/en/software/sdk/s7/net/api/ips7lnk.advanced.plcaddress)

A sequence of [PlcAddress](https://wiki.traeger.de/en/software/sdk/s7/net/api/ips7lnk.advanced.plcaddress) instances to determine the maximum value of.

#### **Returns**

#### **[PlcAddress](https://wiki.traeger.de/en/software/sdk/s7/net/api/ips7lnk.advanced.plcaddress)**

The address that corresponds to the maximum value in the sequence.

#### **Exceptions**

#### [ArgumentNullException](https://docs.microsoft.com/en-us/dotnet/api/system.argumentnullexception)

The addresses is a null reference (Nothing in Visual Basic).

## <span id="page-13-1"></span>Max(PlcAddress[])

Returns the maximum address in a sequence of [PlcAddress](https://wiki.traeger.de/en/software/sdk/s7/net/api/ips7lnk.advanced.plcaddress) instances.

#### **C#**

public static PlcAddress Max(params PlcAddress[] addresses)

### **Parameters**

addresses [PlcAddress](https://wiki.traeger.de/en/software/sdk/s7/net/api/ips7lnk.advanced.plcaddress)[]

A sequence of [PlcAddress](https://wiki.traeger.de/en/software/sdk/s7/net/api/ips7lnk.advanced.plcaddress) instances to determine the maximum value of.

### **Returns**

### [PlcAddress](https://wiki.traeger.de/en/software/sdk/s7/net/api/ips7lnk.advanced.plcaddress)

The address that corresponds to the maximum value in the sequence.

#### **Exceptions**

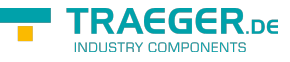

#### [ArgumentNullException](https://docs.microsoft.com/en-us/dotnet/api/system.argumentnullexception)

The addresses is a null reference (Nothing in Visual Basic).

## <span id="page-14-0"></span>Min(IEnumerable<PlcAddress>)

Returns the minimum address in a sequence of [PlcAddress](https://wiki.traeger.de/en/software/sdk/s7/net/api/ips7lnk.advanced.plcaddress) instances.

#### **C#**

public static PlcAddress Min(IEnumerable<PlcAddress> addresses)

#### **Parameters**

addresses [IEnumerable](https://docs.microsoft.com/en-us/dotnet/api/system.collections.generic.ienumerable)[<PlcAddress>](https://wiki.traeger.de/en/software/sdk/s7/net/api/ips7lnk.advanced.plcaddress)

A sequence of [PlcAddress](https://wiki.traeger.de/en/software/sdk/s7/net/api/ips7lnk.advanced.plcaddress) instances to determine the minimum value of.

#### **Returns**

#### **[PlcAddress](https://wiki.traeger.de/en/software/sdk/s7/net/api/ips7lnk.advanced.plcaddress)**

The address that corresponds to the minimum value in the sequence.

#### **Exceptions**

#### [ArgumentNullException](https://docs.microsoft.com/en-us/dotnet/api/system.argumentnullexception)

The addresses is a null reference (Nothing in Visual Basic).

## <span id="page-14-1"></span>Min(PlcAddress[])

Returns the minimum address in a sequence of [PlcAddress](https://wiki.traeger.de/en/software/sdk/s7/net/api/ips7lnk.advanced.plcaddress) instances.

#### **C#**

public static PlcAddress Min(params PlcAddress[] addresses)

#### **Parameters**

#### addresses [PlcAddress](https://wiki.traeger.de/en/software/sdk/s7/net/api/ips7lnk.advanced.plcaddress)[]

A sequence of [PlcAddress](https://wiki.traeger.de/en/software/sdk/s7/net/api/ips7lnk.advanced.plcaddress) instances to determine the minimum value of.

### **Returns**

#### [PlcAddress](https://wiki.traeger.de/en/software/sdk/s7/net/api/ips7lnk.advanced.plcaddress)

The address that corresponds to the minimum value in the sequence.

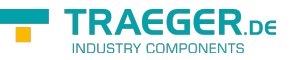

### **Exceptions**

### [ArgumentNullException](https://docs.microsoft.com/en-us/dotnet/api/system.argumentnullexception)

The addresses is a null reference (Nothing in Visual Basic).

## <span id="page-15-0"></span>Offset(Int32)

Creates and returns an adjusted copy of the [PlcAddress](https://wiki.traeger.de/en/software/sdk/s7/net/api/ips7lnk.advanced.plcaddress) class. The copy is adjusted by the specified amount. The original [PlcAddress](https://wiki.traeger.de/en/software/sdk/s7/net/api/ips7lnk.advanced.plcaddress) class remains unmodified.

#### **C#**

public PlcAddress Offset(int operandNumber)

#### **Parameters**

operandNumber [Int32](https://docs.microsoft.com/en-us/dotnet/api/system.int32)

The offset to use to adjust the [OperandNumber.](#page-7-0)

#### **Returns**

#### **[PlcAddress](https://wiki.traeger.de/en/software/sdk/s7/net/api/ips7lnk.advanced.plcaddress)**

A new [PlcAddress](https://wiki.traeger.de/en/software/sdk/s7/net/api/ips7lnk.advanced.plcaddress) adjusted by the specified amount.

#### **Exceptions**

[ArgumentOutOfRangeException](https://docs.microsoft.com/en-us/dotnet/api/system.argumentoutofrangeexception)

The operandNumber offset result into a new value that would be out of the bounds defined by [MinOperandNumber](#page-6-0) and [MaxOperandNumber](#page-5-4).

### **Remarks**

If the [PlcOperandType](https://wiki.traeger.de/en/software/sdk/s7/net/api/ips7lnk.advanced.plcoperandtype) does restrict the access to the [OperandNumber](#page-7-0) (in case there [PlcOperandType](https://wiki.traeger.de/en/software/sdk/s7/net/api/ips7lnk.advanced.plcoperandtype) is not equals to [DataBlock\)](https://wiki.traeger.de/en/software/sdk/s7/net/api/ips7lnk.advanced.plcoperandtypemembers#datablock) the [OperandNumber](#page-7-0) remains unchanged. If the [PlcRawType](https://wiki.traeger.de/en/software/sdk/s7/net/api/ips7lnk.advanced.plcrawtype) does restrict the access to the [BitNumber](#page-6-1) (in case there [PlcRawType](https://wiki.traeger.de/en/software/sdk/s7/net/api/ips7lnk.advanced.plcrawtype) is not equals to [Bit\)](https://wiki.traeger.de/en/software/sdk/s7/net/api/ips7lnk.advanced.plcrawtypemembers#bit) the [BitNumber](#page-6-1) remains unchanged.

## <span id="page-15-1"></span>Offset(Int32, Int32)

Creates and returns an adjusted copy of the [PlcAddress](https://wiki.traeger.de/en/software/sdk/s7/net/api/ips7lnk.advanced.plcaddress) class. The copy is adjusted by the specified amount. The original [PlcAddress](https://wiki.traeger.de/en/software/sdk/s7/net/api/ips7lnk.advanced.plcaddress) class remains unmodified.

#### **C#**

public PlcAddress Offset(int operandNumber, int byteNumber)

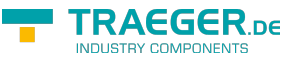

#### **Parameters**

operandNumber [Int32](https://docs.microsoft.com/en-us/dotnet/api/system.int32)

The offset to use to adjust the [OperandNumber.](#page-7-0)

#### byteNumber [Int32](https://docs.microsoft.com/en-us/dotnet/api/system.int32)

The offset to use to adjust the [ByteNumber.](#page-6-2)

#### **Returns**

#### [PlcAddress](https://wiki.traeger.de/en/software/sdk/s7/net/api/ips7lnk.advanced.plcaddress)

A new [PlcAddress](https://wiki.traeger.de/en/software/sdk/s7/net/api/ips7lnk.advanced.plcaddress) adjusted by the specified amount.

#### **Exceptions**

#### [ArgumentOutOfRangeException](https://docs.microsoft.com/en-us/dotnet/api/system.argumentoutofrangeexception)

One of the offsets specified by operandNumber or byteNumber result into a new value that would be out of the bounds defined by [MinOperandNumber](#page-6-0), [MaxOperandNumber,](#page-5-4) [MinByteNumber](#page-5-0) or [MaxByteNumber.](#page-5-1)

#### **Remarks**

If the PIcOperandType does restrict the access to the [OperandNumber](#page-7-0) (in case there PIcOperandType is not equals to [DataBlock\)](https://wiki.traeger.de/en/software/sdk/s7/net/api/ips7lnk.advanced.plcoperandtypemembers#datablock) the [OperandNumber](#page-7-0) remains unchanged. If the [PlcRawType](https://wiki.traeger.de/en/software/sdk/s7/net/api/ips7lnk.advanced.plcrawtype) does restrict the access to the [BitNumber](#page-6-1) (in case there [PlcRawType](https://wiki.traeger.de/en/software/sdk/s7/net/api/ips7lnk.advanced.plcrawtype) is not equals to [Bit\)](https://wiki.traeger.de/en/software/sdk/s7/net/api/ips7lnk.advanced.plcrawtypemembers#bit) the [BitNumber](#page-6-1) remains unchanged.

## <span id="page-16-0"></span>Offset(Int32, Int32, Int32)

Creates and returns an adjusted copy of the [PlcAddress](https://wiki.traeger.de/en/software/sdk/s7/net/api/ips7lnk.advanced.plcaddress) class. The copy is adjusted by the specified amount. The original [PlcAddress](https://wiki.traeger.de/en/software/sdk/s7/net/api/ips7lnk.advanced.plcaddress) class remains unmodified.

#### **C#**

public PlcAddress Offset(int operandNumber, int byteNumber, int bitNumber)

#### **Parameters**

operandNumber [Int32](https://docs.microsoft.com/en-us/dotnet/api/system.int32)

The offset to use to adjust the [OperandNumber.](#page-7-0)

#### byteNumber [Int32](https://docs.microsoft.com/en-us/dotnet/api/system.int32)

The offset to use to adjust the [ByteNumber.](#page-6-2)

#### bitNumber [Int32](https://docs.microsoft.com/en-us/dotnet/api/system.int32)

The offset to use to adjust the [BitNumber.](#page-6-1)

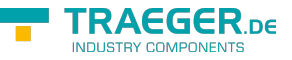

#### **Returns**

#### [PlcAddress](https://wiki.traeger.de/en/software/sdk/s7/net/api/ips7lnk.advanced.plcaddress)

A new [PlcAddress](https://wiki.traeger.de/en/software/sdk/s7/net/api/ips7lnk.advanced.plcaddress) adjusted by the specified amount.

#### **Exceptions**

#### [ArgumentOutOfRangeException](https://docs.microsoft.com/en-us/dotnet/api/system.argumentoutofrangeexception)

One of the offsets specified by operandNumber, byteNumber or bitNumber result into a new value that would be out of the bounds defined by [MinOperandNumber,](#page-6-0) [MaxOperandNumber](#page-5-4), [MinByteNumber,](#page-5-0) [MaxByteNumber,](#page-5-1) [MinBitNumber](#page-5-2) or [MaxBitNumber](#page-5-3).

#### **Remarks**

If the [PlcOperandType](https://wiki.traeger.de/en/software/sdk/s7/net/api/ips7lnk.advanced.plcoperandtype) does restrict the access to the [OperandNumber](#page-7-0) (in case there [PlcOperandType](https://wiki.traeger.de/en/software/sdk/s7/net/api/ips7lnk.advanced.plcoperandtype) is not equals to [DataBlock\)](https://wiki.traeger.de/en/software/sdk/s7/net/api/ips7lnk.advanced.plcoperandtypemembers#datablock) the [OperandNumber](#page-7-0) remains unchanged. If the [PlcRawType](https://wiki.traeger.de/en/software/sdk/s7/net/api/ips7lnk.advanced.plcrawtype) does restrict the access to the [BitNumber](#page-6-1) (in case there [PlcRawType](https://wiki.traeger.de/en/software/sdk/s7/net/api/ips7lnk.advanced.plcrawtype) is not equals to [Bit\)](https://wiki.traeger.de/en/software/sdk/s7/net/api/ips7lnk.advanced.plcrawtypemembers#bit) the [BitNumber](#page-6-1) remains unchanged.

## <span id="page-17-0"></span>Parse(String)

Converts an address string to a [PlcAddress](https://wiki.traeger.de/en/software/sdk/s7/net/api/ips7lnk.advanced.plcaddress) instance.

#### **C#**

public static PlcAddress Parse(string value)

### **Parameters**

#### value [String](https://docs.microsoft.com/en-us/dotnet/api/system.string)

A string that contains an address.

### **Returns**

#### **PIcAddress**

An instance of the [PlcAddress](https://wiki.traeger.de/en/software/sdk/s7/net/api/ips7lnk.advanced.plcaddress) class.

#### **Exceptions**

#### [FormatException](https://docs.microsoft.com/en-us/dotnet/api/system.formatexception)

The value is not a valid address.

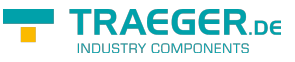

## ToString()

Converts the address to its string representation.

### **C#**

public override string ToString()

### **Returns**

### **[String](https://docs.microsoft.com/en-us/dotnet/api/system.string)**

A string that contains the address.

## <span id="page-18-1"></span>ToString(PlcOperandStandard)

Converts the address to its string representation using the specified standard.

**C#**

public string ToString(PlcOperandStandard standard)

#### **Parameters**

#### standard [PlcOperandStandard](https://wiki.traeger.de/en/software/sdk/s7/net/api/ips7lnk.advanced.plcoperandstandard)

The [PlcOperandStandard](https://wiki.traeger.de/en/software/sdk/s7/net/api/ips7lnk.advanced.plcoperandstandard) to use to identify the standard dependent characters in the string representation of the address.

#### **Returns**

### **[String](https://docs.microsoft.com/en-us/dotnet/api/system.string)**

A string that contains the address.

## <span id="page-18-2"></span>ToString(PlcOperandStandard, PlcAddressFormat)

Converts the address to its string representation using the specified standard and format.

**C#**

public string ToString(PlcOperandStandard standard, PlcAddressFormat format)

#### **Parameters**

#### standard [PlcOperandStandard](https://wiki.traeger.de/en/software/sdk/s7/net/api/ips7lnk.advanced.plcoperandstandard)

The [PlcOperandStandard](https://wiki.traeger.de/en/software/sdk/s7/net/api/ips7lnk.advanced.plcoperandstandard) to use to identify the standard dependent characters in the string representation of the address.

<span id="page-18-0"></span>format [PlcAddressFormat](https://wiki.traeger.de/en/software/sdk/s7/net/api/ips7lnk.advanced.plcaddressformat)

The [PlcAddressFormat](https://wiki.traeger.de/en/software/sdk/s7/net/api/ips7lnk.advanced.plcaddressformat) to use to format the address data.

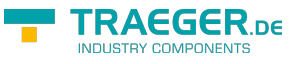

#### **Returns**

#### **[String](https://docs.microsoft.com/en-us/dotnet/api/system.string)**

A string that contains the address.

## <span id="page-19-0"></span>TryParse(String, out PlcAddress)

Determines whether a string is a valid address.

#### **C#**

public static bool TryParse(string value, out PlcAddress address)

#### **Parameters**

value [String](https://docs.microsoft.com/en-us/dotnet/api/system.string)

The string to validate.

address [PlcAddress](https://wiki.traeger.de/en/software/sdk/s7/net/api/ips7lnk.advanced.plcaddress)

The [PlcAddress](https://wiki.traeger.de/en/software/sdk/s7/net/api/ips7lnk.advanced.plcaddress) version of the string.

#### **Returns**

#### [Boolean](https://docs.microsoft.com/en-us/dotnet/api/system.boolean)

The value true, if value is a valid address; otherwise the value false.

## <span id="page-19-1"></span>**Operators**

## <span id="page-19-2"></span>Equality(PlcAddress, PlcAddress)

Returns a value indicating whether two instance of [PlcAddress](https://wiki.traeger.de/en/software/sdk/s7/net/api/ips7lnk.advanced.plcaddress) are equal.

#### **C#**

public static bool operator  $=$ (PlcAddress left, PlcAddress right)

## <span id="page-19-3"></span>GreaterThan(PlcAddress, PlcAddress)

Determines whether the first specified [PlcAddress](https://wiki.traeger.de/en/software/sdk/s7/net/api/ips7lnk.advanced.plcaddress) object is greater than the second specified [PlcAddress](https://wiki.traeger.de/en/software/sdk/s7/net/api/ips7lnk.advanced.plcaddress) object.

#### **C#**

public static bool operator>(PlcAddress left, PlcAddress right)

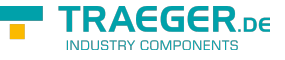

## <span id="page-20-0"></span>GreaterThanOrEqual(PlcAddress, PlcAddress)

Determines whether the first specified [PlcAddress](https://wiki.traeger.de/en/software/sdk/s7/net/api/ips7lnk.advanced.plcaddress) object is greater than or equal to the second specified [PlcAddress](https://wiki.traeger.de/en/software/sdk/s7/net/api/ips7lnk.advanced.plcaddress) object.

#### **C#**

public static bool operator >=(PlcAddress left, PlcAddress right)

## <span id="page-20-1"></span>Implicit(String to PlcAddress)

Converts a string formatted as address to an [PlcAddress](https://wiki.traeger.de/en/software/sdk/s7/net/api/ips7lnk.advanced.plcaddress) object.

#### **C#**

public static implicit operator PlcAddress(string value)

### **Exceptions**

#### [FormatException](https://docs.microsoft.com/en-us/dotnet/api/system.formatexception)

The value is not a valid PLC address.

## <span id="page-20-2"></span>Inequality(PlcAddress, PlcAddress)

Returns a value indicating whether two instances of [PlcAddress](https://wiki.traeger.de/en/software/sdk/s7/net/api/ips7lnk.advanced.plcaddress) are not equal.

### **C#**

public static bool operator !=(PlcAddress left, PlcAddress right)

## <span id="page-20-3"></span>LessThan(PlcAddress, PlcAddress)

Determines whether the first specified [PlcAddress](https://wiki.traeger.de/en/software/sdk/s7/net/api/ips7lnk.advanced.plcaddress) object is less than the second specified [PlcAddress](https://wiki.traeger.de/en/software/sdk/s7/net/api/ips7lnk.advanced.plcaddress) object.

## **C#**

public static bool operator <(PlcAddress left, PlcAddress right)

## **Exceptions**

### [ArgumentNullException](https://docs.microsoft.com/en-us/dotnet/api/system.argumentnullexception)

The left is a null reference (Nothing in Visual Basic).

## <span id="page-20-4"></span>LessThanOrEqual(PlcAddress, PlcAddress)

Determines whether the first specified [PlcAddress](https://wiki.traeger.de/en/software/sdk/s7/net/api/ips7lnk.advanced.plcaddress) object is less than or equal to the second [PlcAddress](https://wiki.traeger.de/en/software/sdk/s7/net/api/ips7lnk.advanced.plcaddress) object.

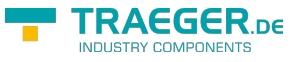

### **C#**

public static bool operator <=(PlcAddress left, PlcAddress right)

## **Exceptions**

[ArgumentNullException](https://docs.microsoft.com/en-us/dotnet/api/system.argumentnullexception)

The left is a null reference (Nothing in Visual Basic).

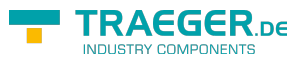

# **Table of Contents**

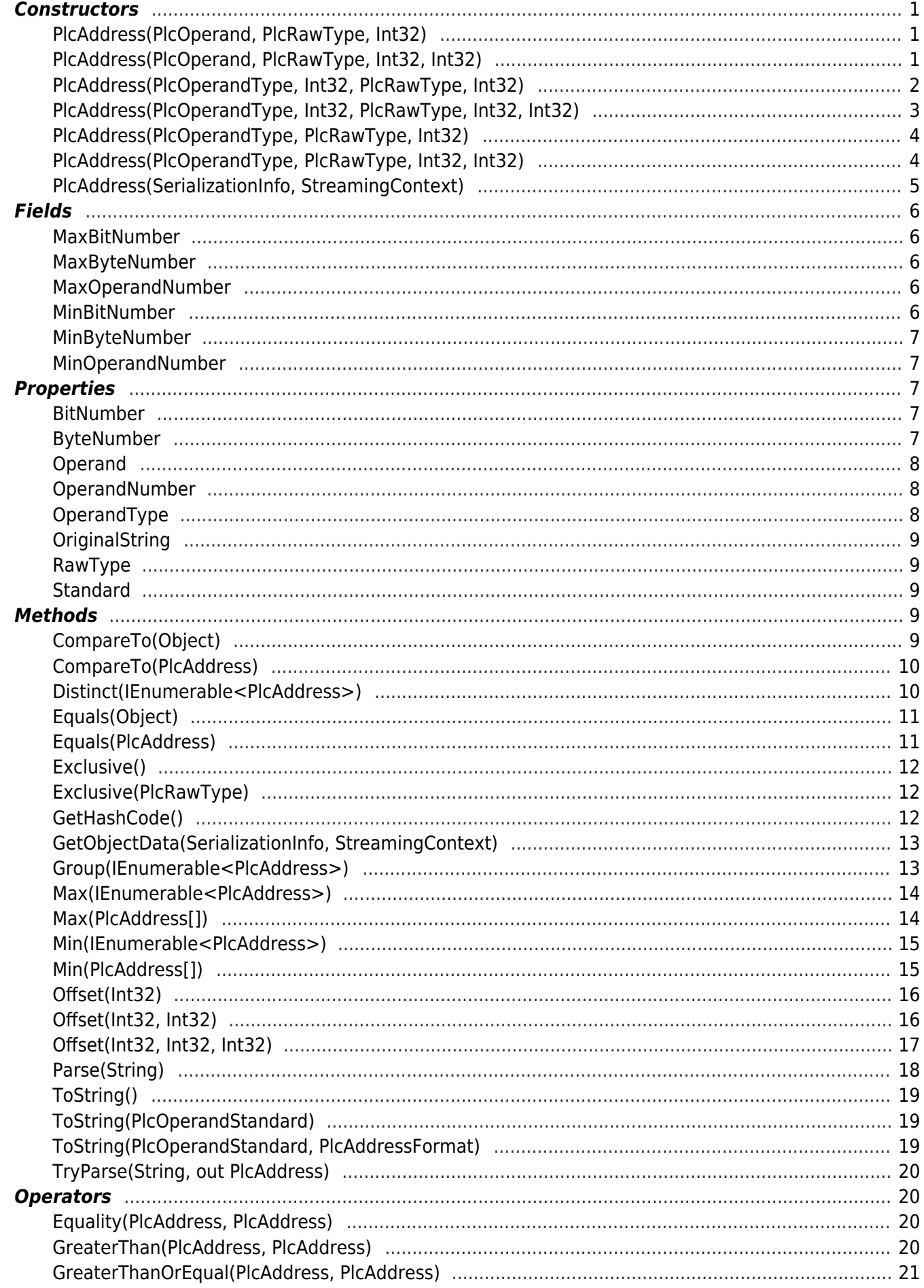

#### TRAEGER.DE Söllnerstr. 9 . 92637 Weiden . [info@traeger.de](mailto:info@traeger.de?subject=PlcAddress Members) . +49 (0)961 48 23 0 0

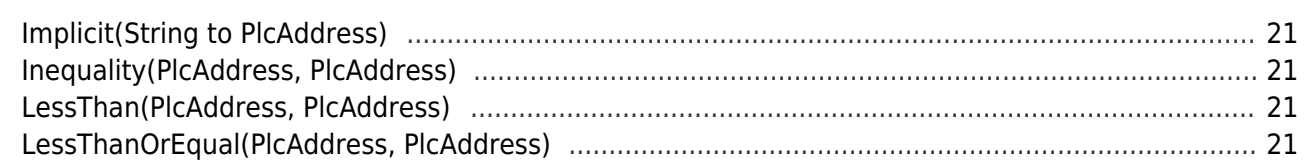

**TRAEGER.DE RY COMPONENTS**